# **Genetic algorithm application for extrem seeking**

*Alexandr Štefek* 

*Military Academy in Brno* 

*alexandr@stefek.cz*

### *Abstract*

We develop framework for using genetic algorithm. For library demonstration was implemented application for extrem computing.

#### *Genetic algorithms*

Genetic algorithms are based on behavior of nature. Animals (as example) has genetic code divided to gens. Gens are inherited from parents. The living entity creates new children. "Better" entity has more children. So there are prefered gens that has evaluated as "better". One generations died and other generation grow up. In generation are ontly entities with ability to survive. That means living entity is better that others. This principle is usefull in genetic algorithm design.

### *The framework*

In the designed framework are declared three classes

```
type
   TGen = class(TObject) 
   TGeneration = class(TObject) 
   TGenetic = class(TObject)
```
TGen represents one entity in generation. Generation is encapsulated by class TGeneration. This class (instance of this class) has more instance of TGen. TGenetic is prepared for genetic algorithm encapsulation. TGeneration is used only for maitenance. Class TGenetic is used for maitenance too but is posible to extend this class.

All main methods for gen maipulation is declared in class TGen. This function are declared as virtual so they can be overrided.

**type**

```
 TGenetic = class; 
 TGen = class(TObject) 
 private
   FFitness: Double; 
   procedure SetFitness(const Value: Double); 
 public
   constructor Create(AGenetic: TGenetic); 
   constructor CreateEmpty(AGenetic: TGenetic); virtual; 
   constructor Cross(AGenetic: TGenetic; Parent1, Parent2: TGen); virtual; 
   procedure FillStartData(AGenetic: TGenetic); virtual; 
   procedure Mutation(AGenetic: TGenetic); virtual; 
   procedure ComputeFitness(AGenetic: TGenetic); virtual; 
   property Fitness: Double read FFitness write SetFitness; 
 end;
```
The main methos for gen manipulation are CreateEmpty, Cross, FillStartData, Mutation, ComputeFitness. The genetic algorithm uses this methods for computing. So if we can solve some special problem with genetic algorithm, we have to override this methods. The genetic algorithm constists from three basic stages

- Evaluation of all gens
- Cross some gens
- Mutate some gens

With this three stages we can get new generation. Iteration is repeated multiple. After some iteration the best gen (most height fitness) presents suboptimal solution. this iteration is implemented as a method of class TGenetic.

```
type
   TGenetic = class(TObject) 
   private
    FGenerationCount: Longint; 
    FParentCount: Longint; 
    FGenerationSize: Longint; 
    FMutationPosibility: Longint; 
     FGenClass: TGenClass; 
     FGeneration: TGeneration; 
     FStatisticMutationCount: Longint; 
     procedure SetGenerationCount(const Value: Longint); 
     procedure SetGenerationSize(const Value: Longint); 
     procedure SetMutationPosibility(const Value: Longint); 
     procedure SetParentCount(const Value: Longint); 
     function GetBestGen: TGen; 
     function GetStatisticGenerationStage: Longint; 
   public
     constructor Create; 
     destructor Destroy; override;
```

```
 procedure OneGeneration; 
  procedure ResetGeneration; 
  property GenerationSize: Longint read FGenerationSize write
SetGenerationSize; 
  property GenerationCount: Longint read FGenerationCount write
SetGenerationCount; 
  property ParentCount: Longint read FParentCount write SetParentCount; 
  property MutationPosibility: Longint read FMutationPosibility write
SetMutationPosibility; {0-100}
  property StatisticGenerationStage: Longint read
GetStatisticGenerationStage; 
  property StatisticMutationCount: Longint read FStatisticMutationCount; 
  property BestGen: TGen read GetBestGen; 
  property AcGeneration: TGeneration read FGeneration; 
  property GenClass: TGenClass read FGenClass write FGenClass; 
 end;
```
As I present above, the class  $\tau$ Genetic is encapsulation of genetic algorithm. Properties of class allow setting parameters for genetic algorithm (GenerationSize, GenerationCount, ParentCount, MutationPosibility). The iteration is implemented as method OneGeneration;

```
procedure TGenetic.OneGeneration; 
var
  I : Longint; 
  NewGeneration : TGeneration; 
  NewGen : TGen; 
  ParentIndex1 : Longint; 
  ParentIndex2 : Longint; 
begin
   if FGeneration = nil then
  begin
     FStatisticMutationCount := 0; 
     FGeneration := TGeneration.Create; 
    for I := 0 to GenerationSize - 1 do
    begin
       FGeneration.FGens.Add(FGenClass.Create(Self)); 
       FGeneration[I].ComputeFitness(Self); 
     end; 
   end
   else
  begin
     //move the best to new generation
     NewGeneration := TGeneration.Create; 
     NewGeneration.FStage := FGeneration.FStage + 1; 
     I := 0; 
     while I < FParentCount do
     begin
       NewGeneration.FGens.Add(FGeneration.FGens[0]); 
       FGeneration.FGens.Delete(0); 
      Inc(I); end; 
     //destroy old generation
     FGeneration.Free;
```

```
 FGeneration := NewGeneration; 
     //fill newgeneration with new childs
     while I < FGenerationSize do
     begin
      ParentIndex1 := Random(FParentCount);
       ParentIndex2 := ParentIndex1; 
       while ParentIndex1 = ParentIndex2 do
        ParentIndex2 := Random(FParentCount);
       //create new child
       NewGen := FGenClass.Cross(Self, NewGeneration[ParentIndex1], 
  NewGeneration[ParentIndex2]); 
       NewGeneration.FGens.Add(NewGen); 
       if Random(100) < FMutationPosibility then
       begin
         //mutate gen
         NewGen.Mutation(Self); 
         Inc(FStatisticMutationCount); 
       end; 
       NewGen.ComputeFitness(Self); 
      Inc(I); end; 
   end; 
   //sort the population
  FGeneration.SortByFitness; 
end;
```
At first if there is not any generation, the first generation is created. If any generation exists new generation is created. At second stage the new generation is filled by some better gens. At threed stage are create new gens by crossing selected gens. The last stage select some gens and performs some mutation. The last command in implementation is sorting of population.

### *Testing the framework*

For testing we solve problem of function extrem computing. The class  $TGen$  was extend to TExtremGen. Because we have to store some other information with genetic algorithm, we extend class TGenetic too. The class TGenetic extension consist from information about the function (criteria) and intervals.

```
type
  TExtremGen = class(TGen) 
   private
    FY: Double; 
    FX: Double; 
   public
     constructor CreateEmpty(AGenetic: TGenetic); override; 
     constructor Cross(AGenetic: TGenetic; Parent1, Parent2: TGen); override;
```

```
 procedure FillStartData(AGenetic: TGenetic); override; 
  procedure Mutation(AGenetic: TGenetic); override; 
  procedure ComputeFitness(AGenetic: TGenetic); override; 
  property X: Double read FX write FX; 
  property Y: Double read FY write FY; 
 end;
```
The gen stores the cooridnate of posible solution  $(x, y)$ . Gen behaviour is defined by overrided methods.

```
constructor TExtremGen.Cross(AGenetic: TGenetic; Parent1, Parent2: TGen); 
var
   ExParent1 : TExtremGen absolute Parent1; 
  ExParent2 : TExtremGen absolute Parent2; 
begin
 FX := (ExParent1.X + ExParent2.X) / 2iFY := (ExParent1.Y + ExParent2.Y) / 2;end; 
procedure TExtremGen.FillStartData(AGenetic: TGenetic); 
begin
  with AGenetic as TExtremGenetic do
  begin
   FX := MinX + (MaxX - MinX) * Random;FY := MinY + (MaxY - MinY) * Random; end; 
end; 
procedure TExtremGen.Mutation(AGenetic: TGenetic); 
var
  NX : Double; 
  NY : Double; 
begin
  with AGenetic as TExtremGenetic do
  begin
   NX := MinX - 1; NY := 0; 
    while (NX < MinX) or (NX > MaxX) or (NY < MinY) or (NY > MaxY) do
    begin
       case Random(2) of
         0: NX := FX + Random / 10 - 0.05; 
         1: NY := FY + Random / 10 - 0.05; 
       end; 
    end; 
   X := N X;Y := NY; end; 
end;
```
#### *Real results*

The implemented algorithm are presented by real results from application

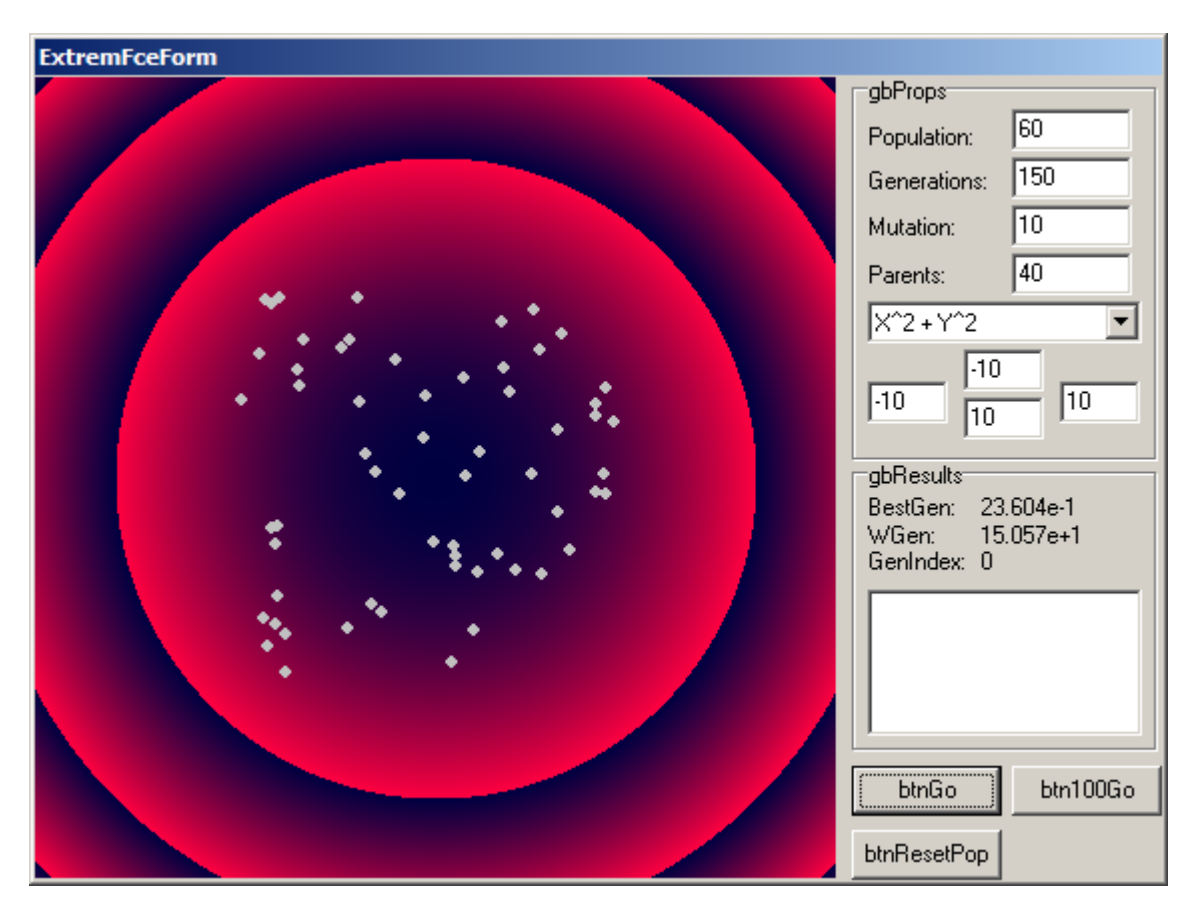

Pic. 1. First generation

In first generations gens are created randomly from defined intervals. Picture show 60 enities in generation.

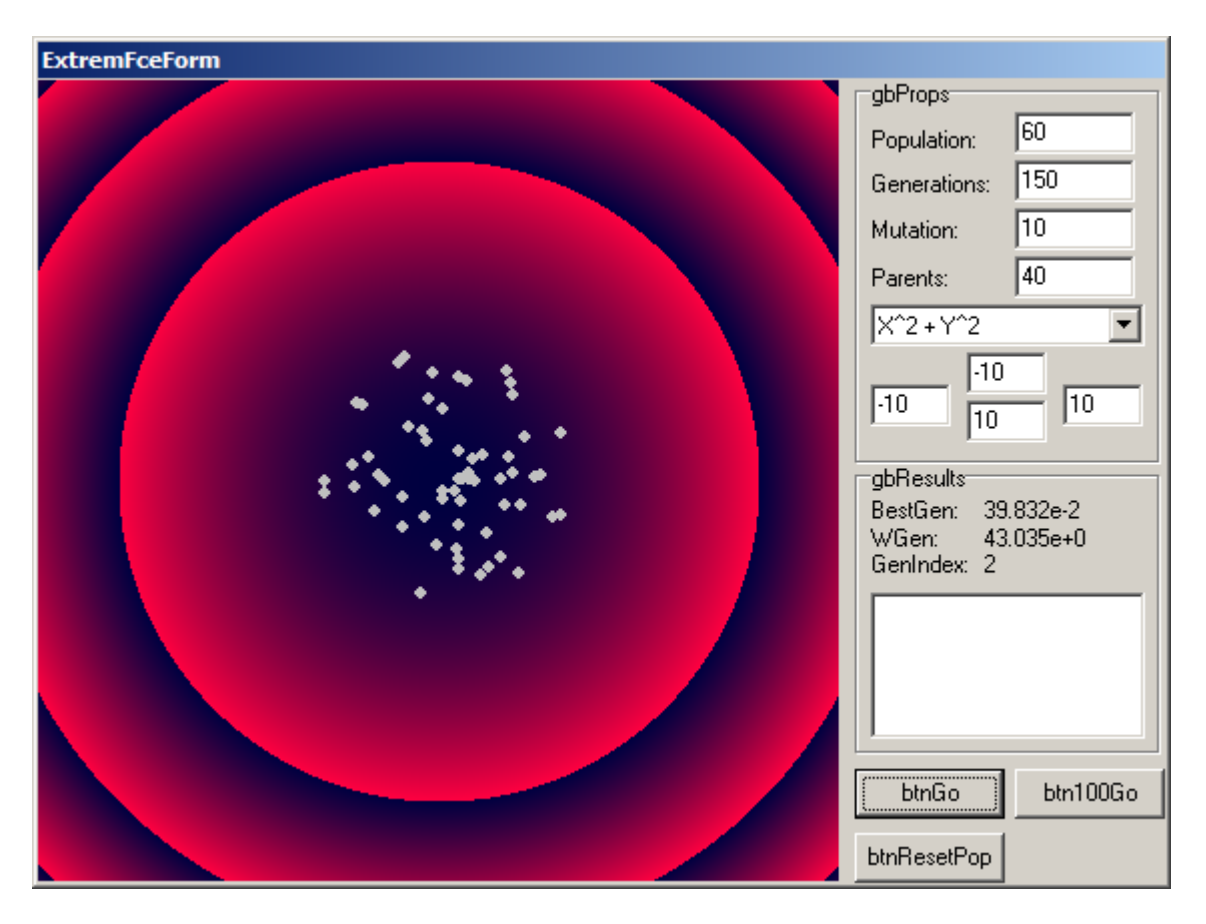

Pic. 2. Generation number 2

The genetic algorithm moves with points to global extrem in point  $(0, 0)$ . The program show (on left side in the middle) the actual results. Best gen evaluate current suboptimal solution (39.832e-2) and the gen with worse fitness (43.035e+0). After some generations the problem is solved.

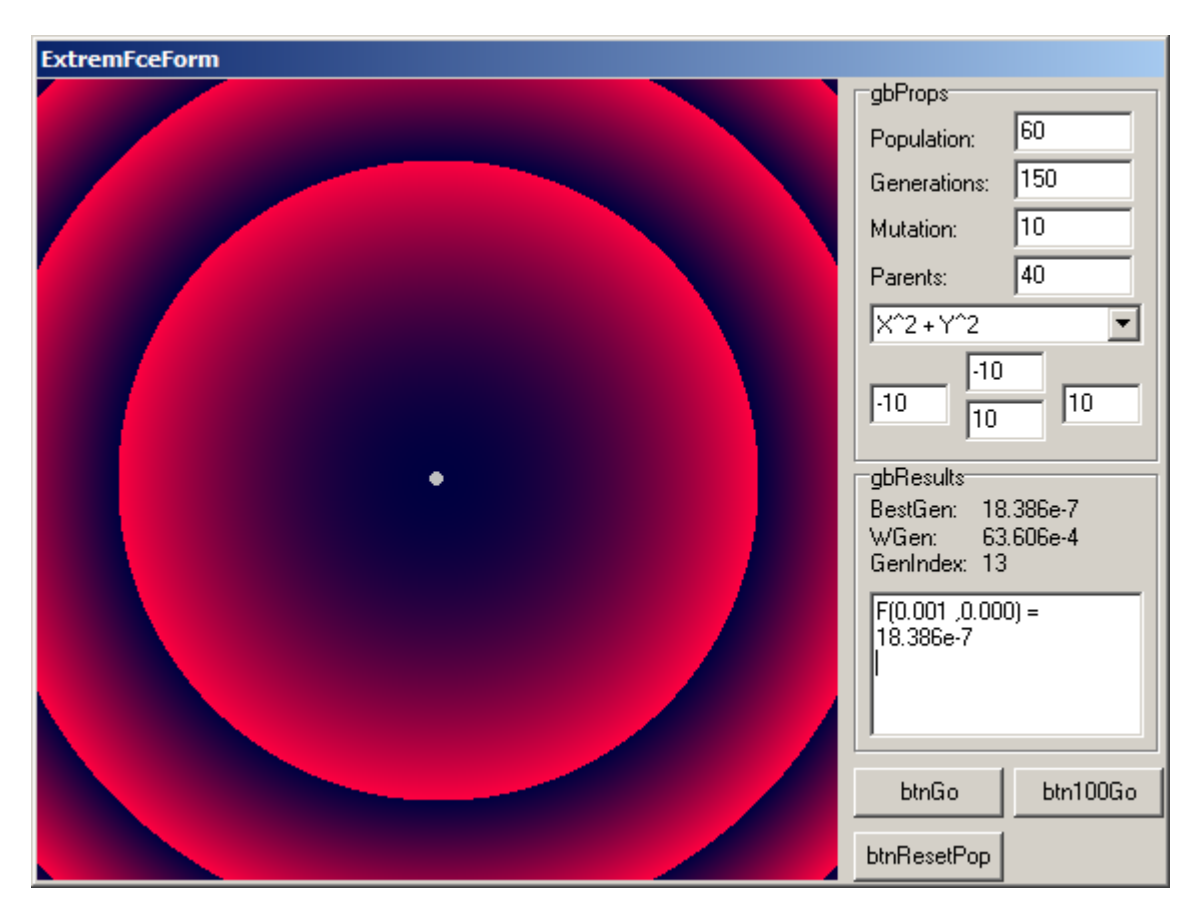

Pic. 3. Generation number 13

Last generation found the suboptimal solution in point  $F(0.001, 0.000) = 18.386e-7$ .

# *Another function*

The user (student) can choose some other function for evaluation. The current function is  $F(X, \theta)$  $Y$ ) = 200 \* Y \* (Y + 2) / (X \* X + X + 4);

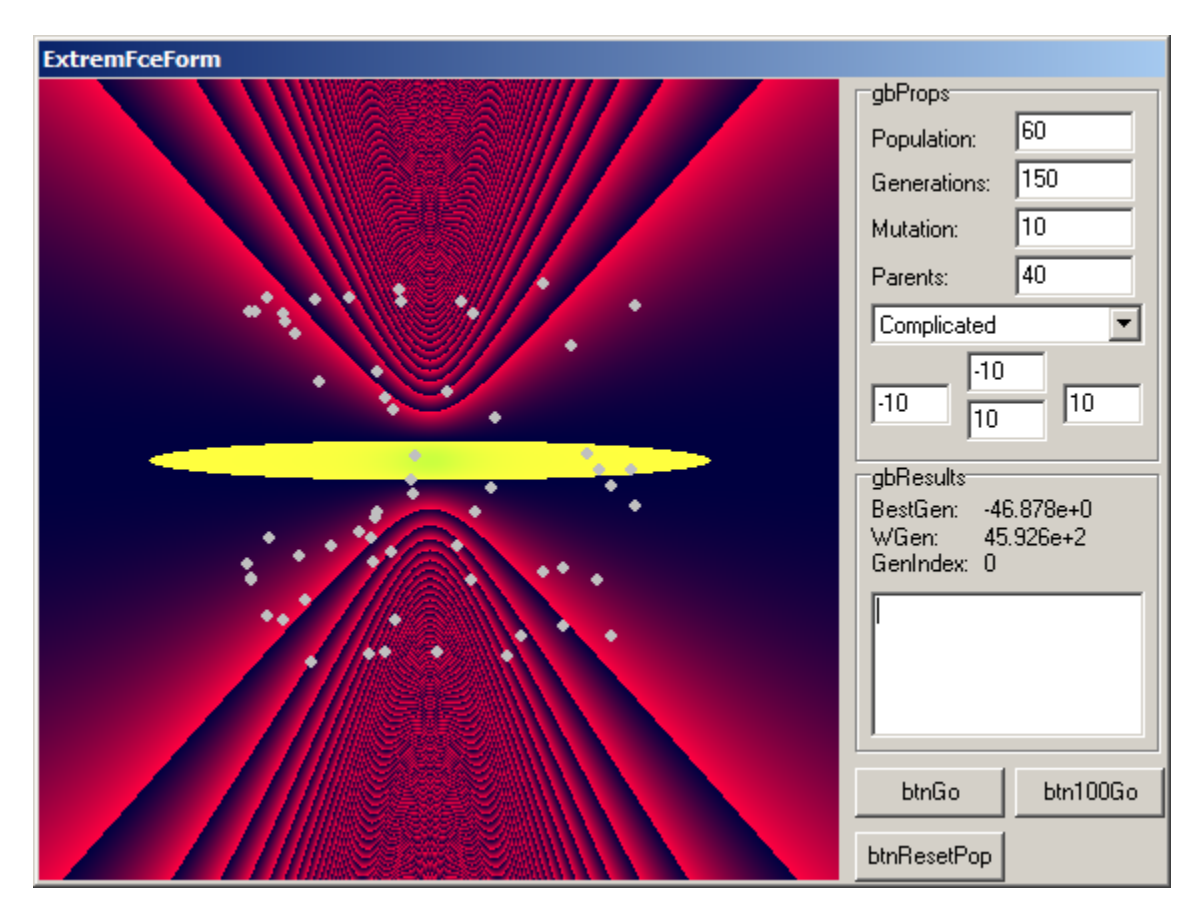

Pic. 4. First generation

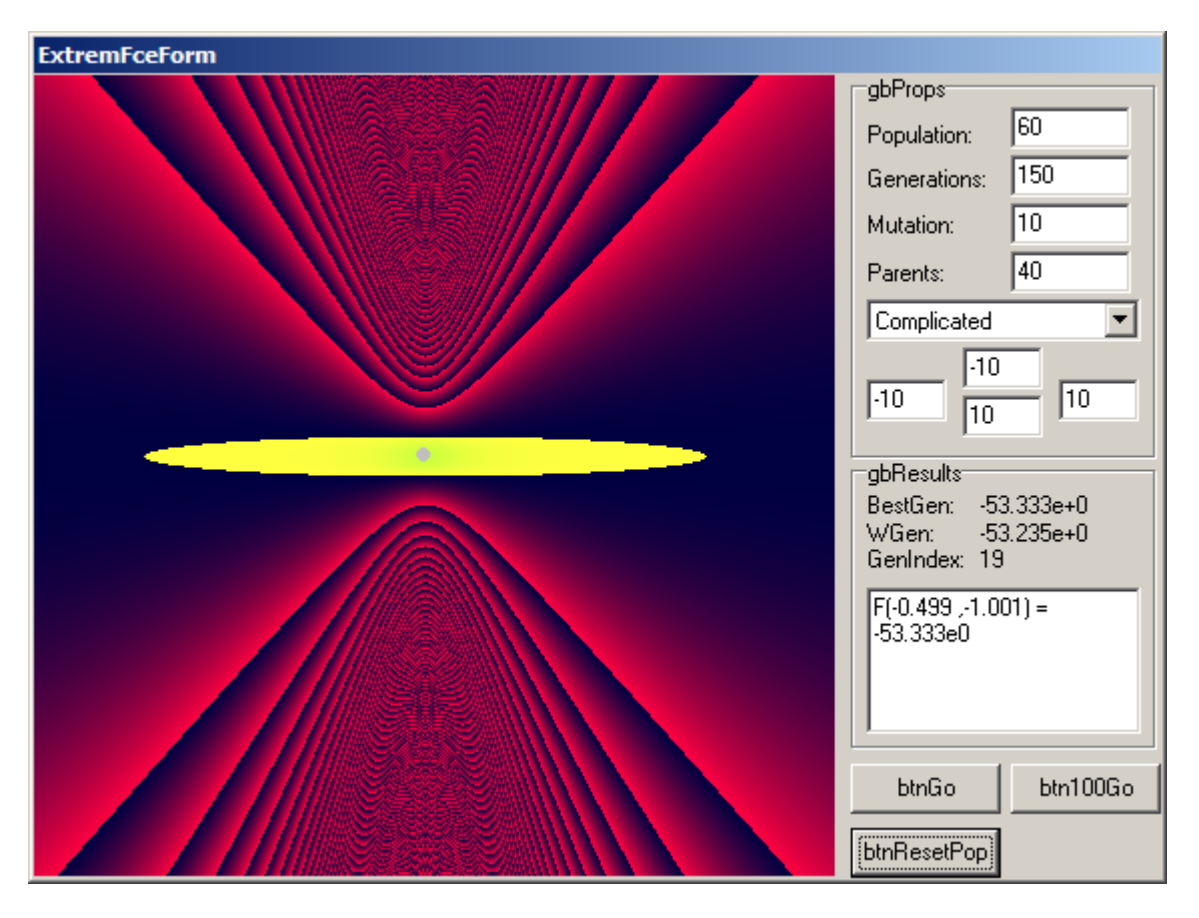

Pic. 5. The generation number 19.

The program found the extrem in point F(-0.499, -1.001)=-53.333e0.

# *Conclusion*

We develop library that acts as general framework for genetic algorithms. For library testing was implemented application for extrem function searching. This program is good for presenting the genetic algorithm principles.